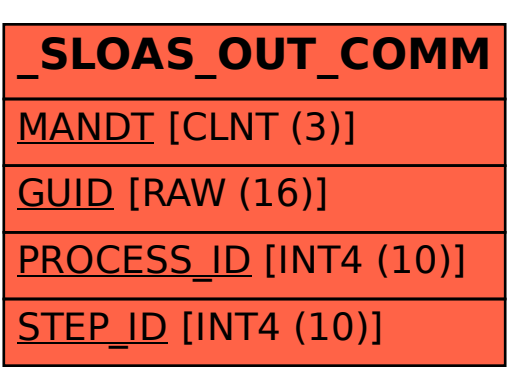

## SAP ABAP table /SLOAS/OUT COMM {SLOAS - Output Processing Commands}